#### Where are they looking?

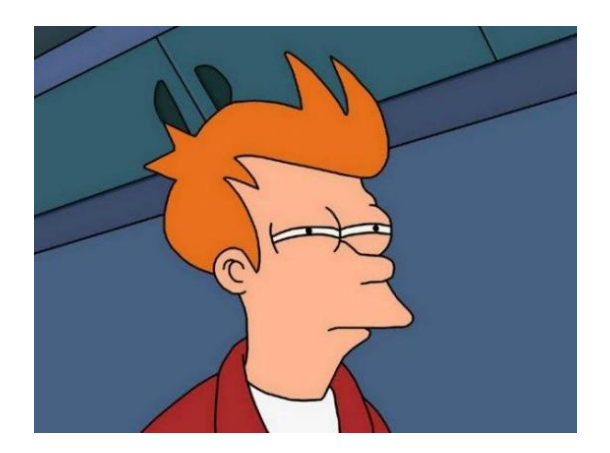

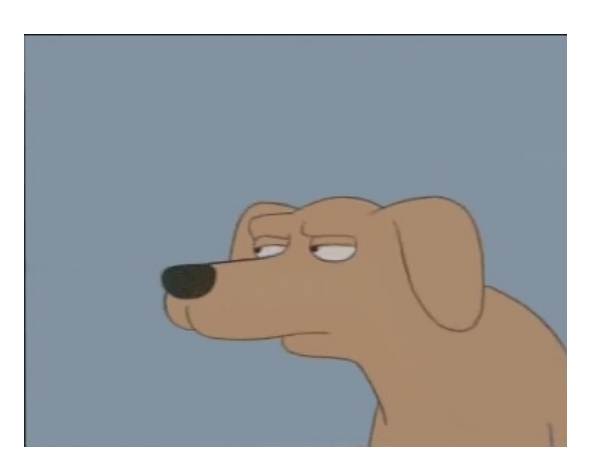

# But why?

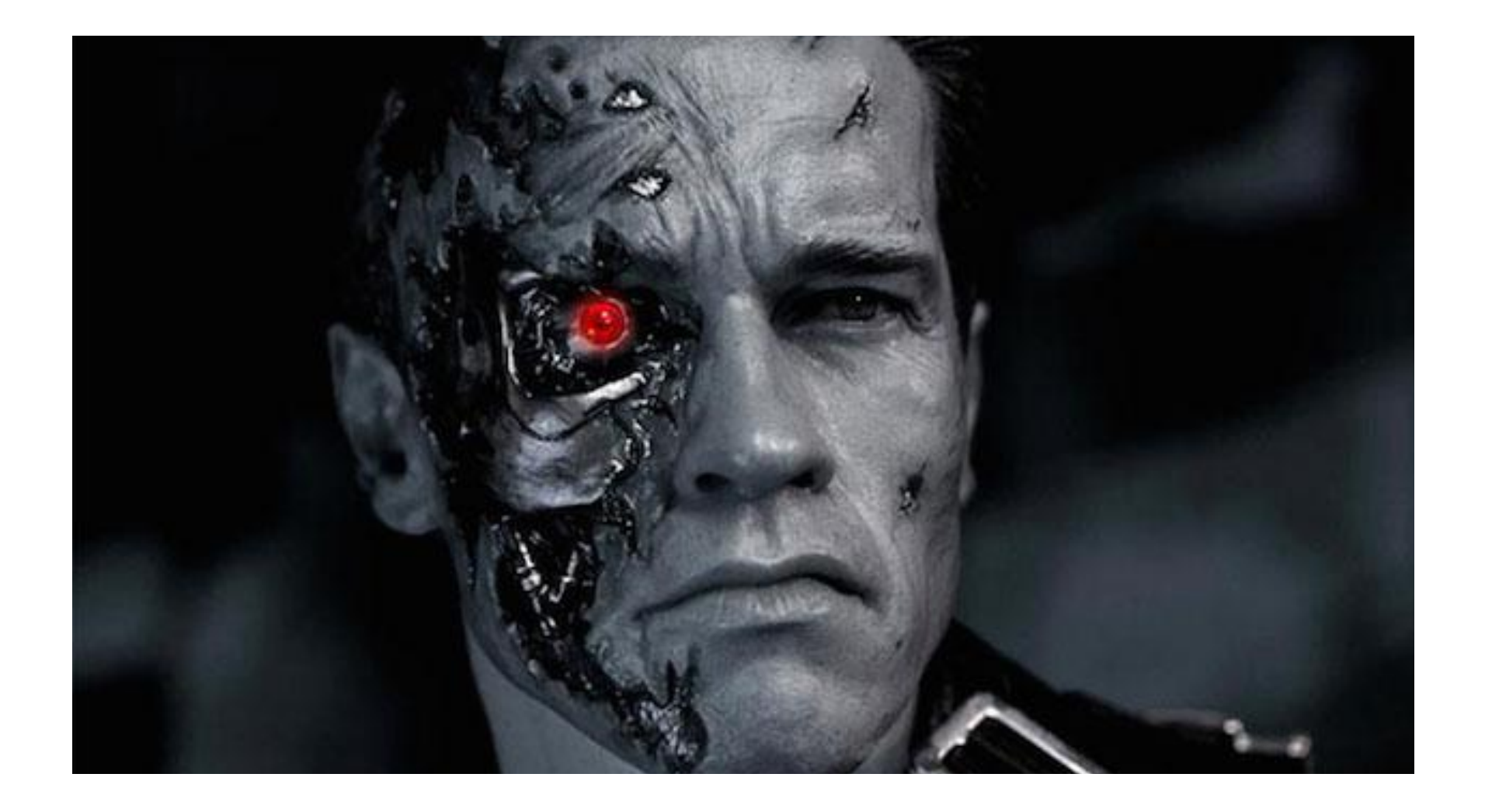

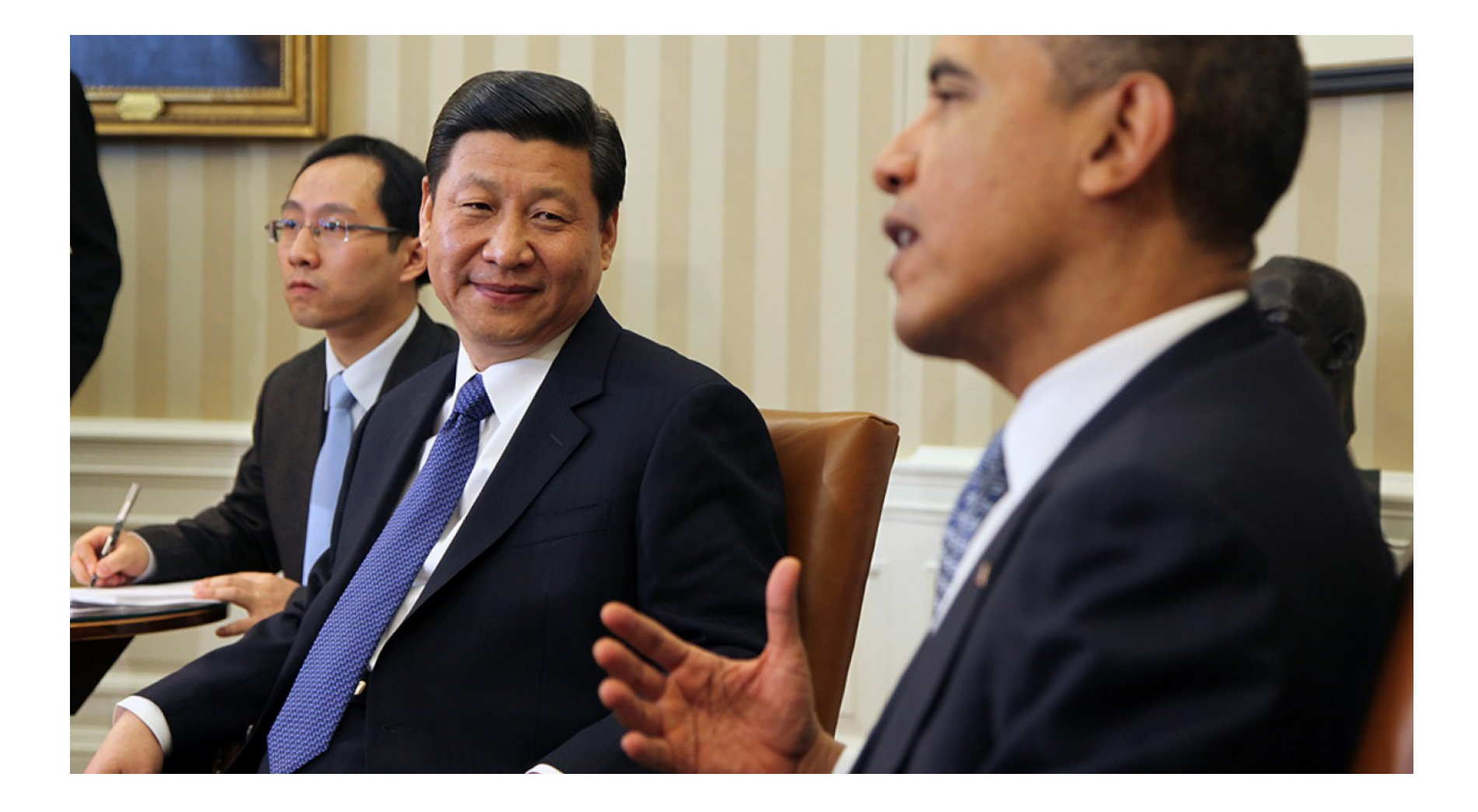

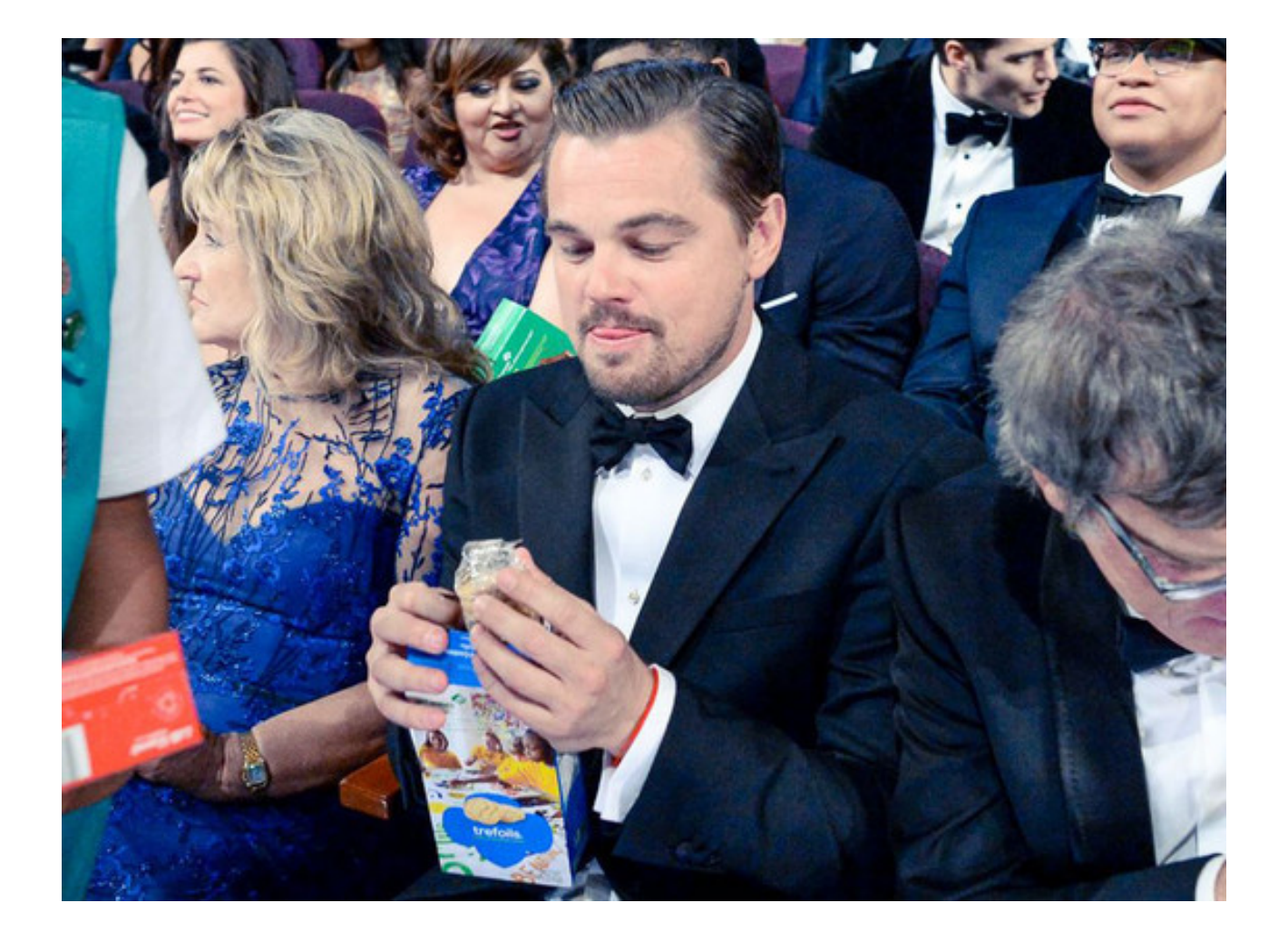

# Goal

- Perform gaze-following in natural settings.
- Only a single view available.
- Without restrictive assumptions.

## Related work

- Saliency:
	- Mainly fixations of an observer free-viewing pictures.
- Gaze:
	- Only estimate gaze direction.
	- Rely on face detection (so only work for people facing the camera).

#### **GazeFollow: the dataset**

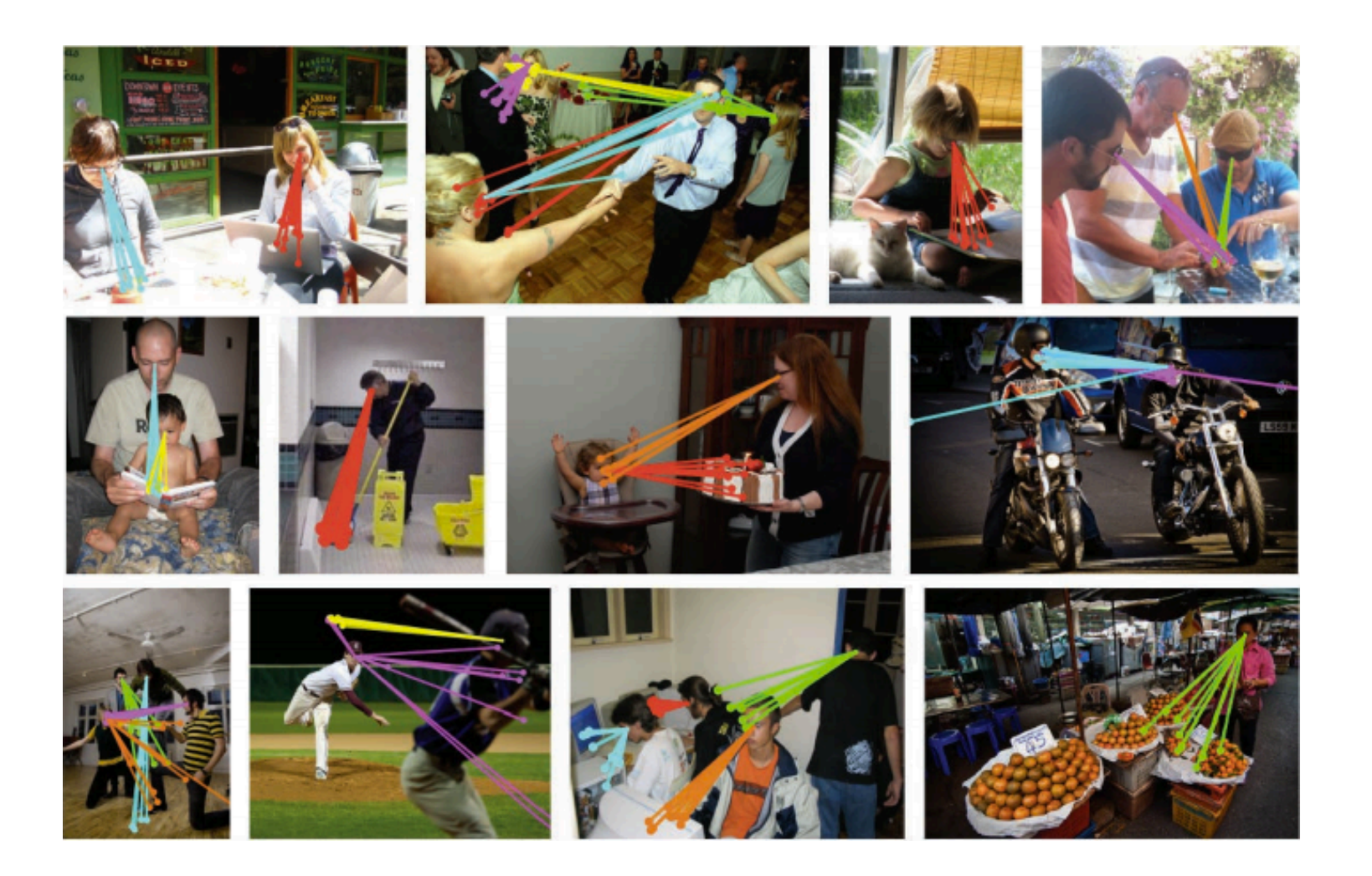

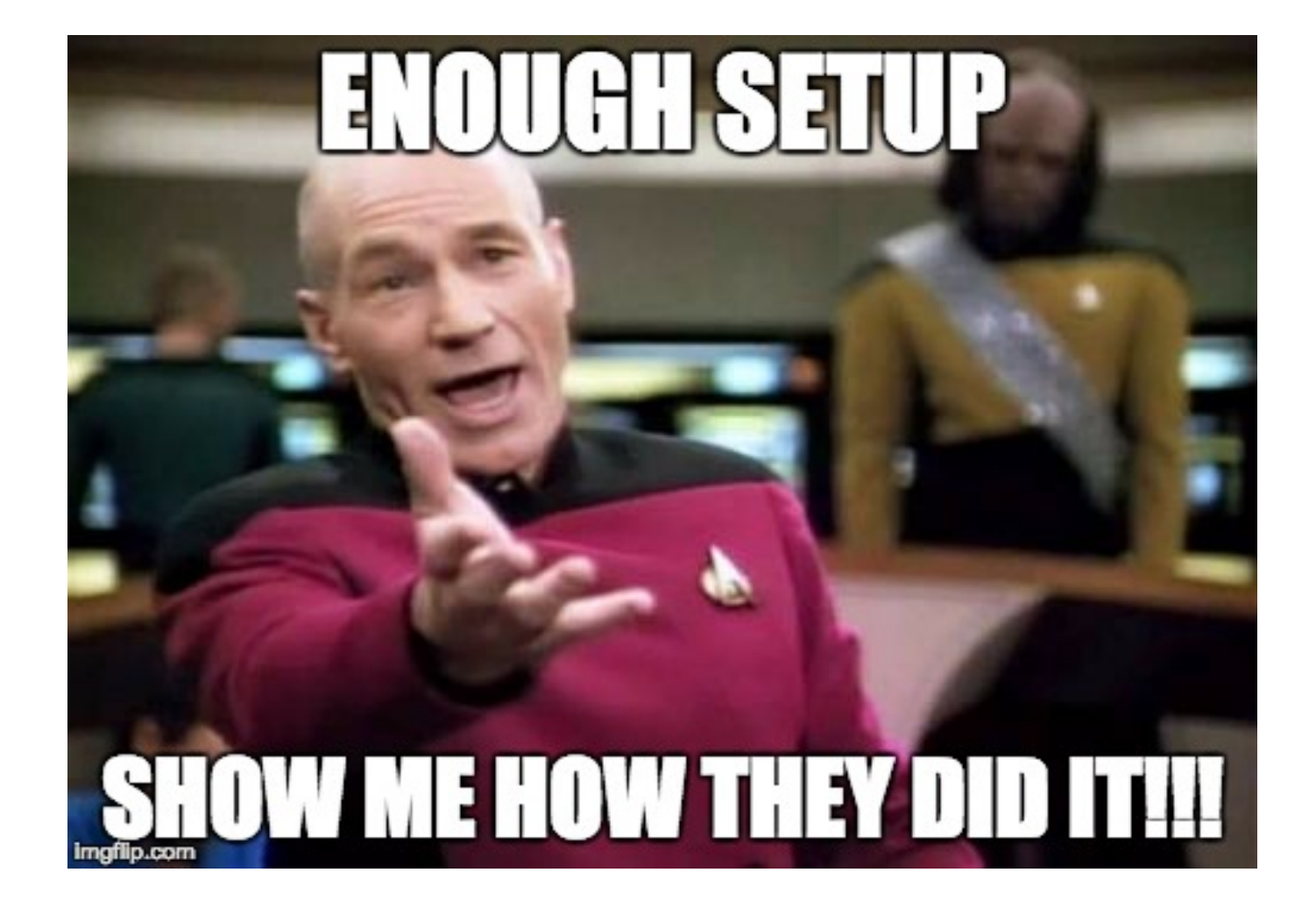

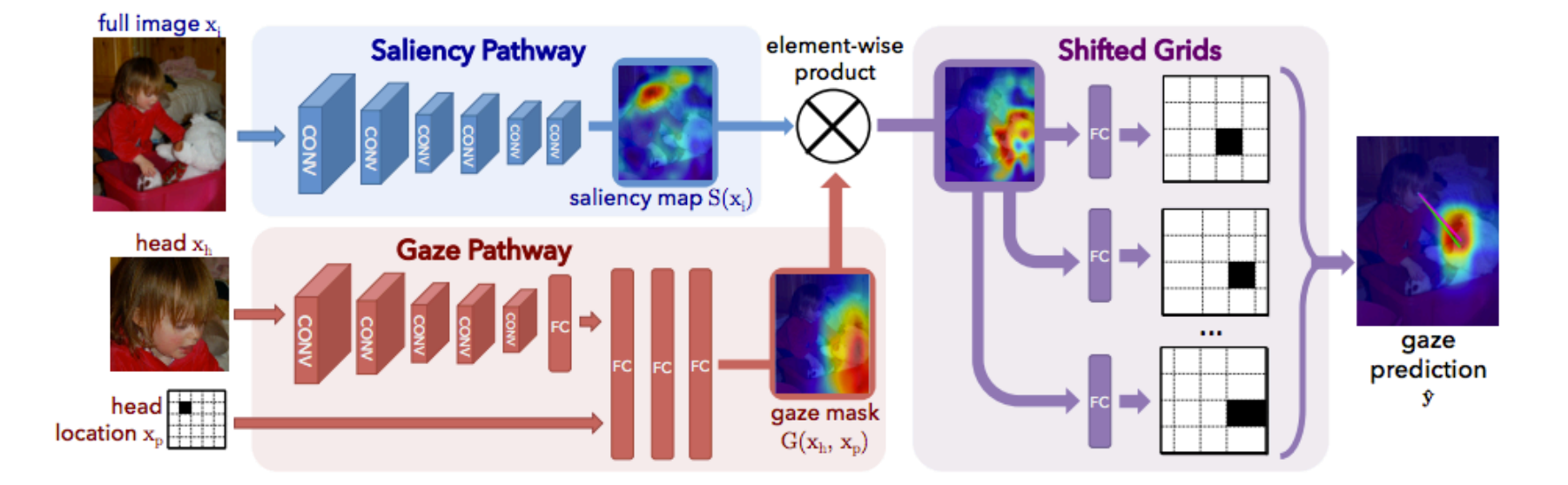

 $\hat{y} = F(G(x_h, x_p) \otimes S(x_i))$ 

#### Saliency map

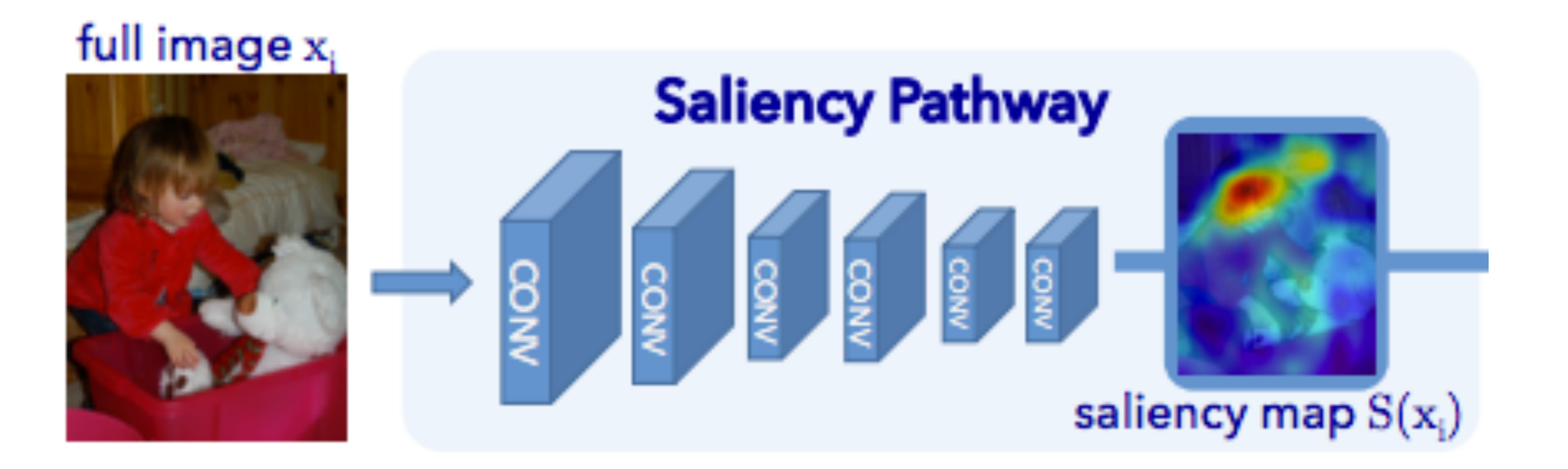

 $S(x_i)$ 

#### Gaze mask

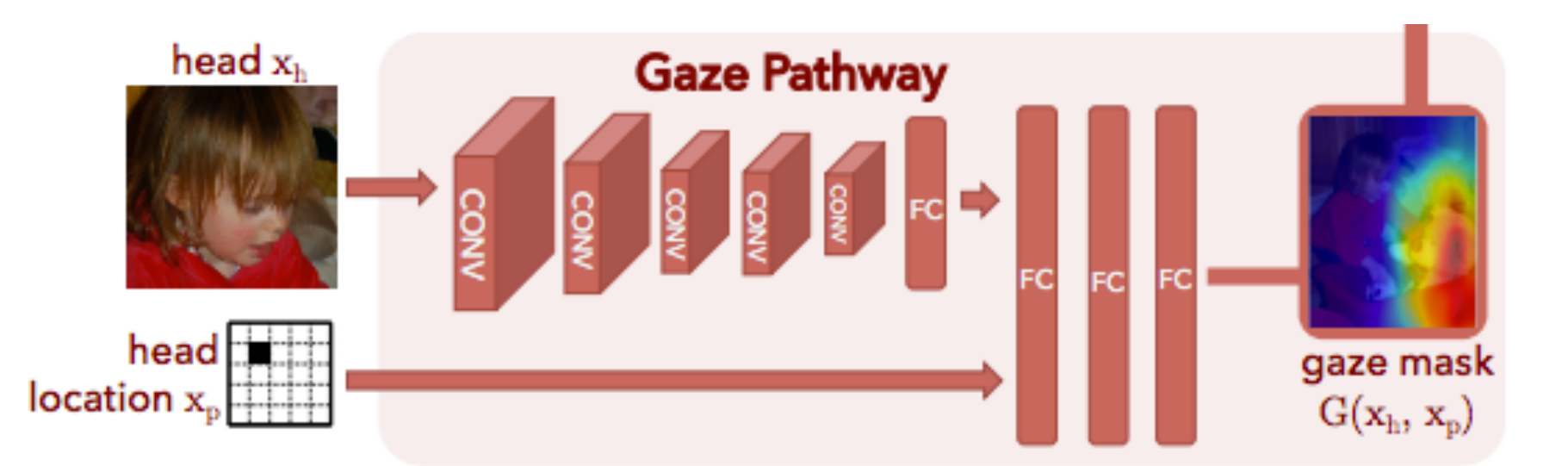

 $G(x_h,x_p)$ 

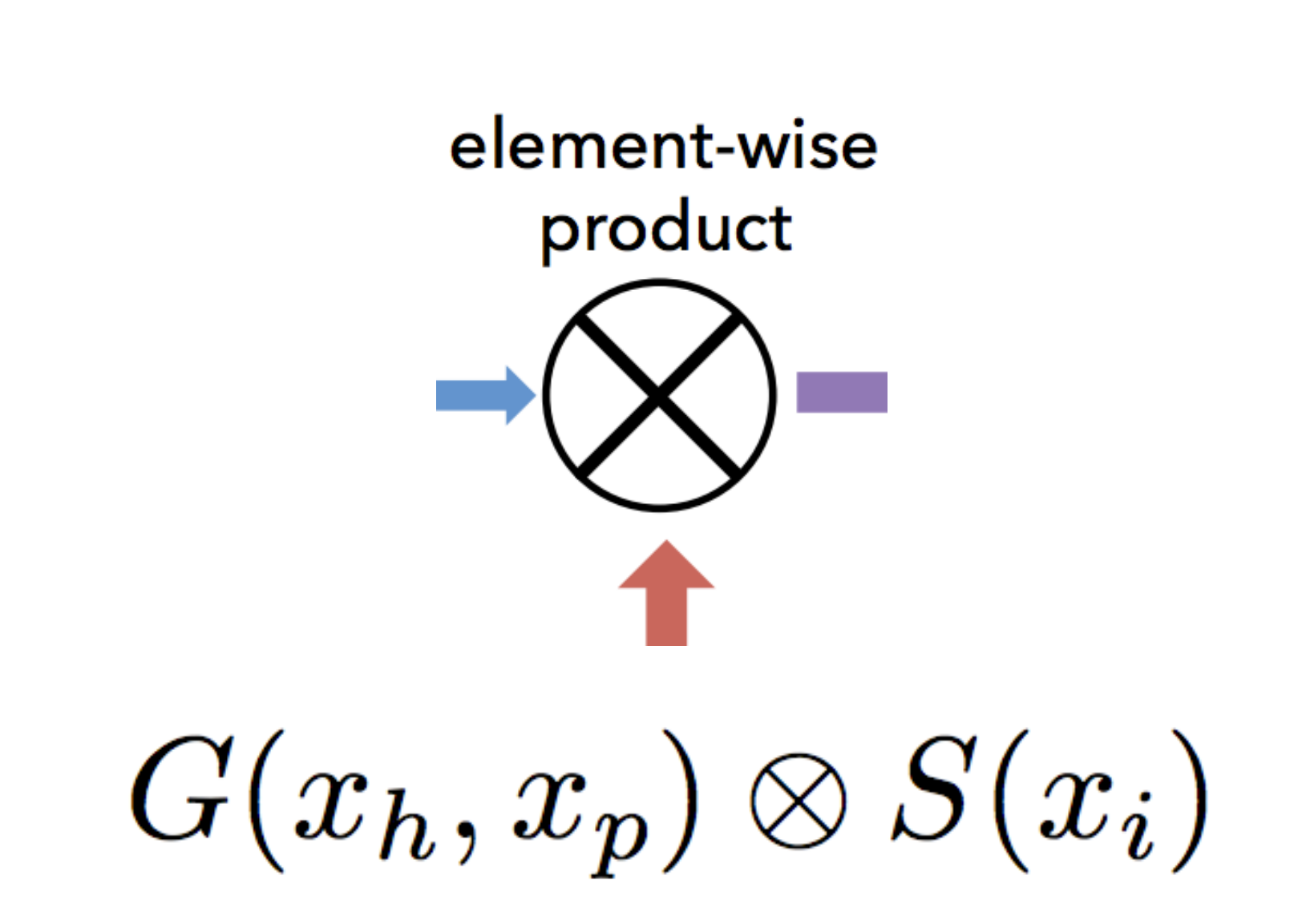

## Shifted grids

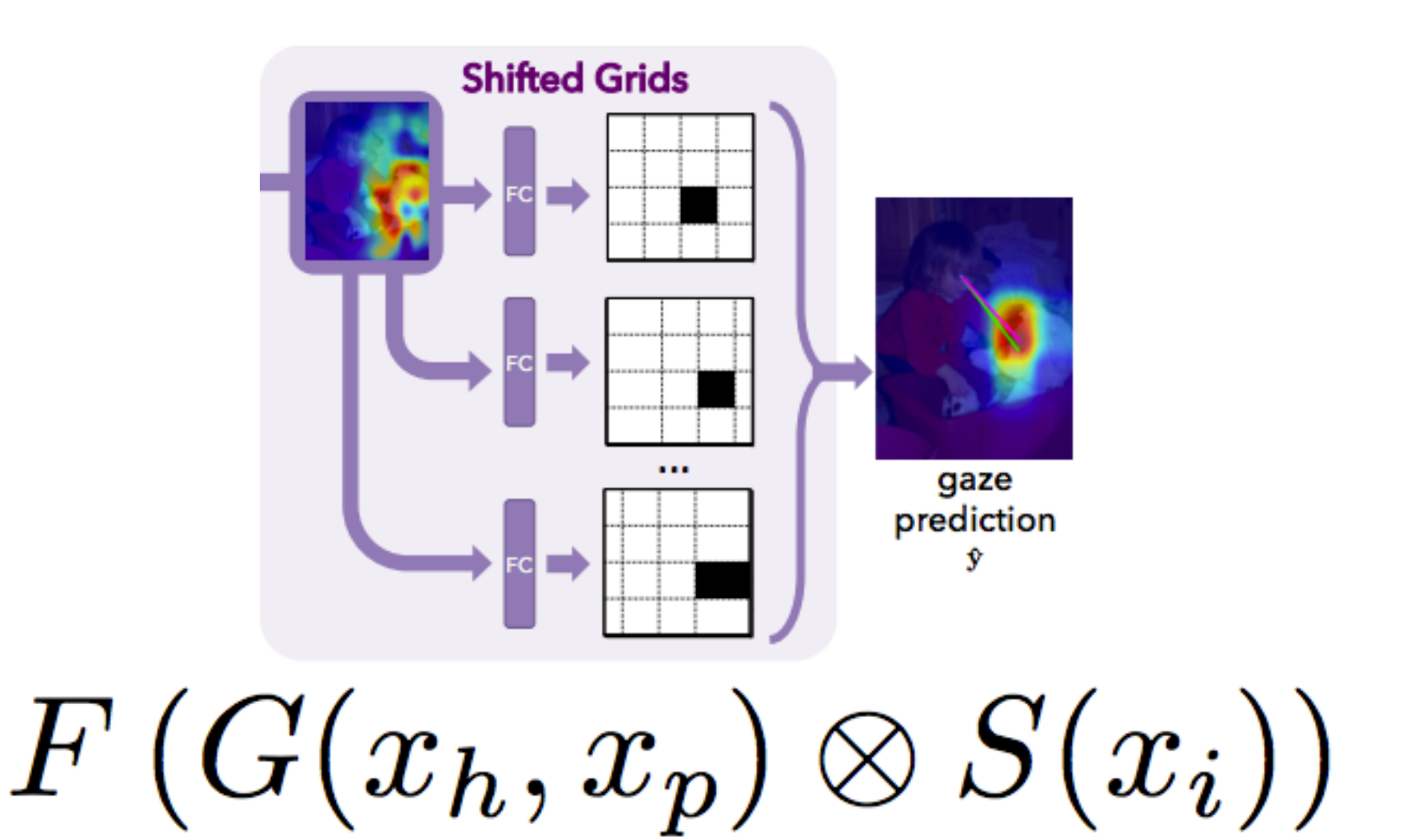

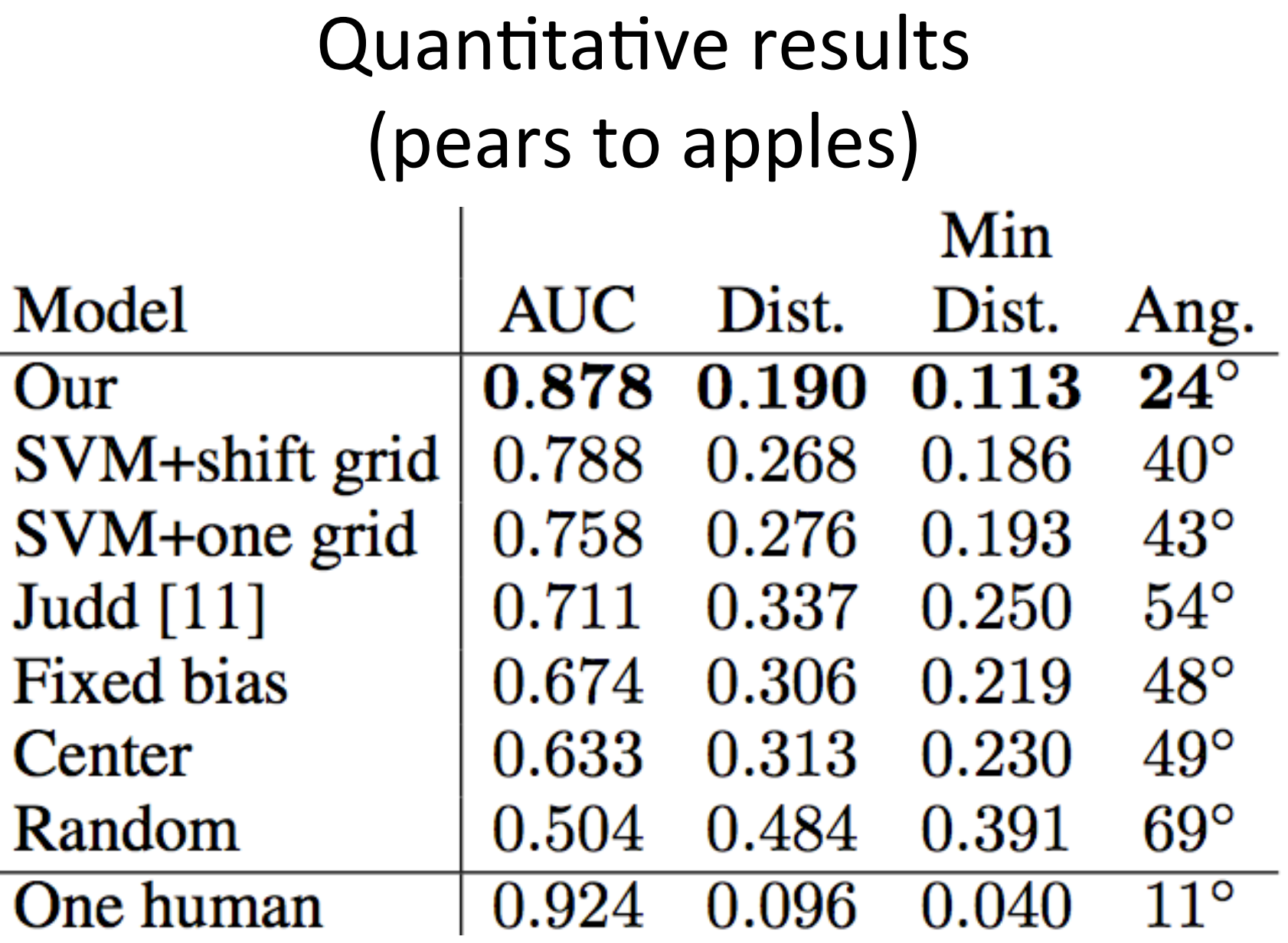

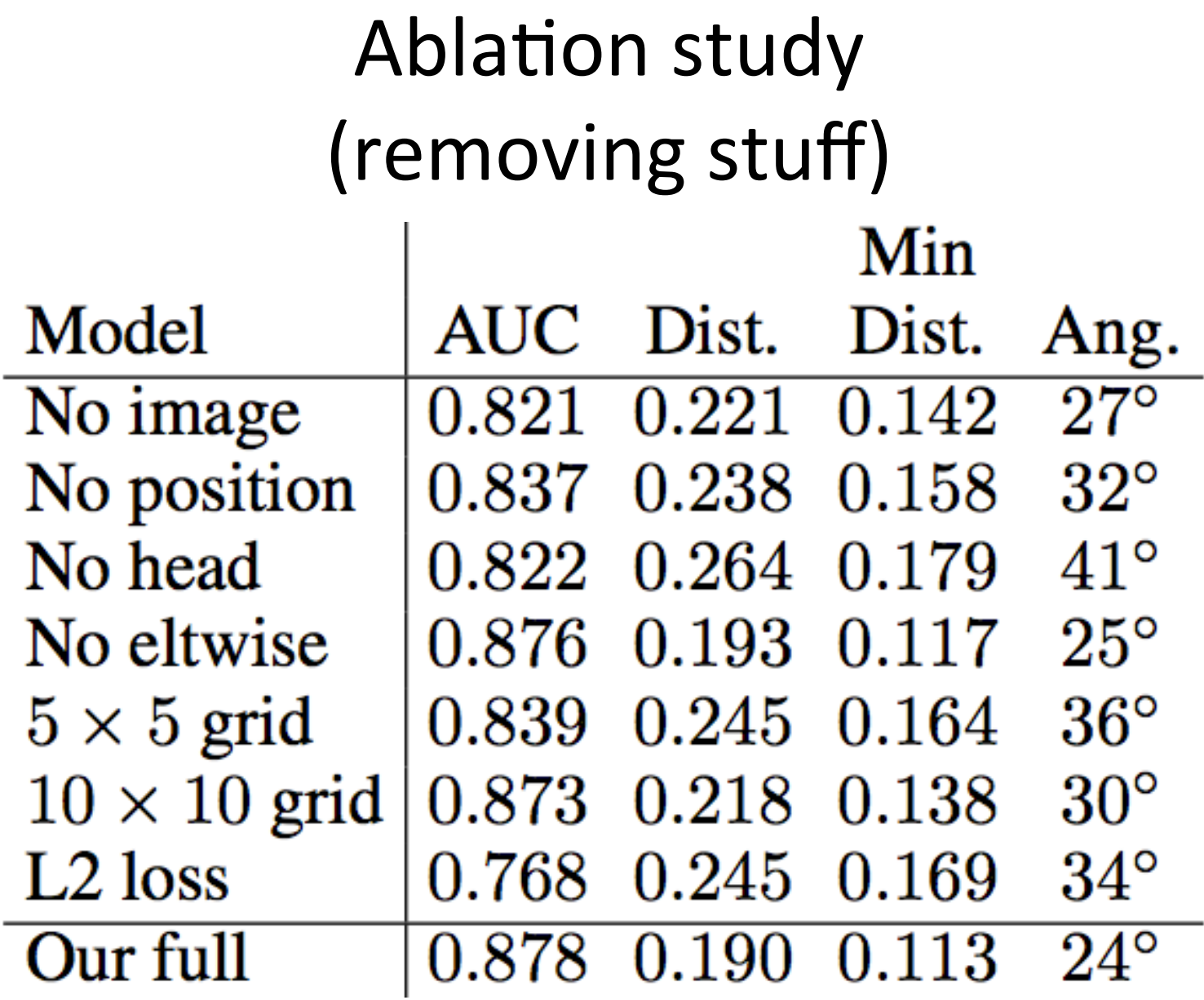

#### Qualitative Results (pew pew pew)

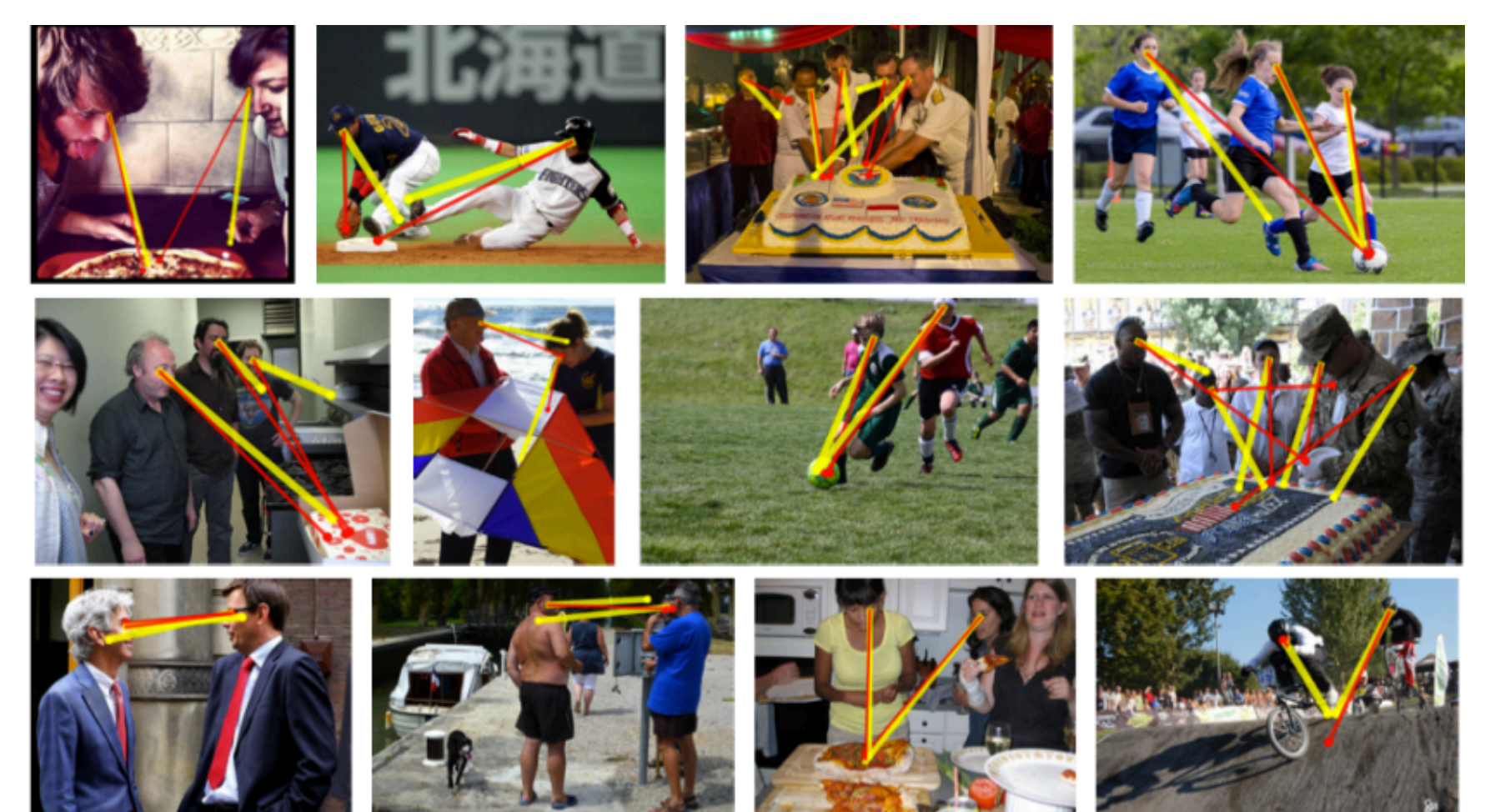

### Visualization of internal representations

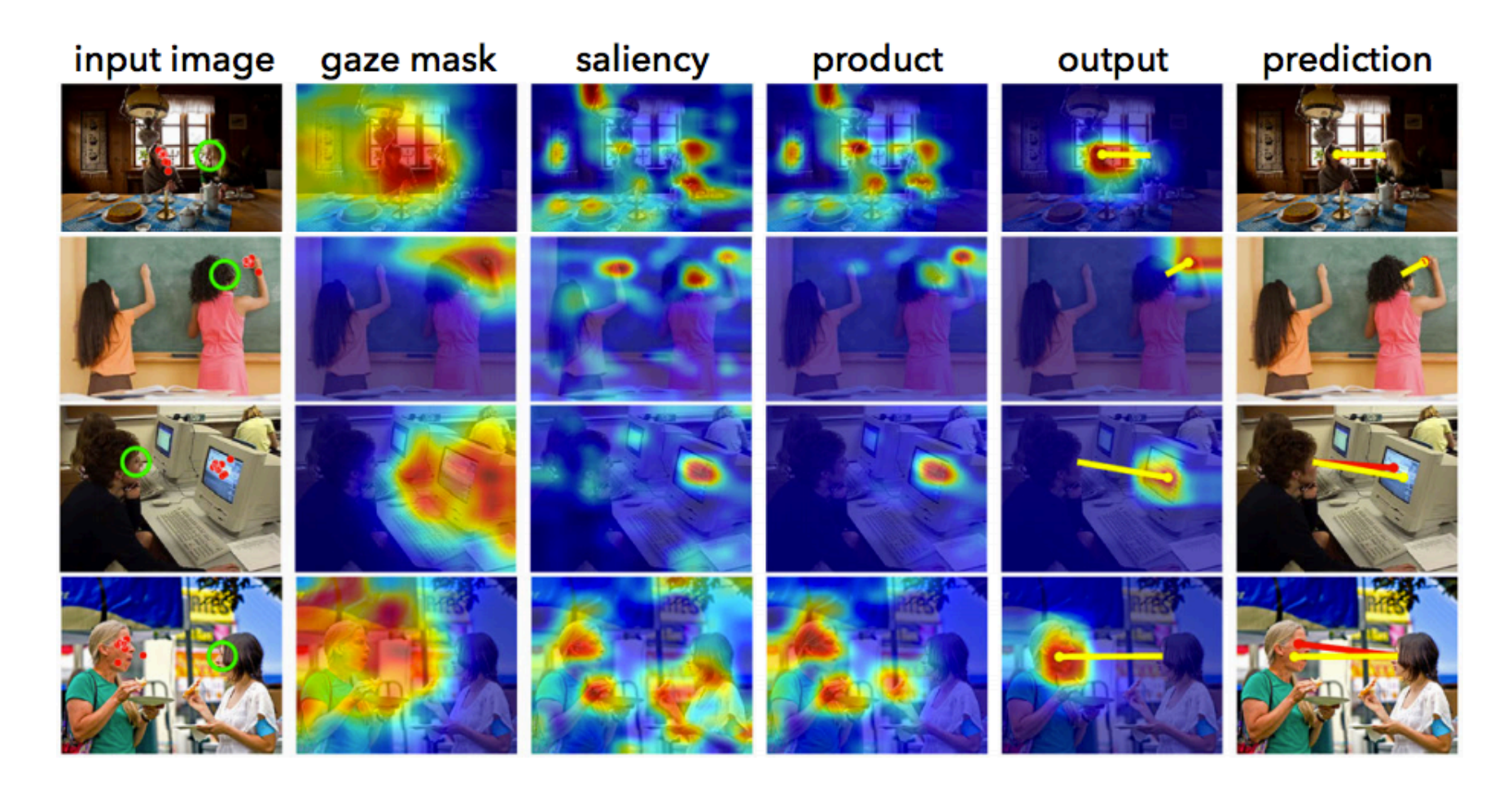

## Critique

Negatives:

- Not using "just one image as input" (but they do in the demo).
- In the quantitative analysis, they compare with methods that solve different problems.

## Critique

Positives:

- Awesome new dataset.
- Nice first attempt (and baseline for future work).
- Lots of room to improve.
- Great as a future project.

### Thanks!